# **ASSOCIATION DES ANCIENS D'UNISYS lundi 28 octobre 2019 La lettre du Cyber Conseiller**

**Une publication bimestrielle du Bureau de l'Association 12eme année**

## **SOMMAIRE**

- **• Effacez définitivement vos fichiers sensibles**
- **• Ttaduisez vos documents en Français**
- **• Améliorez votre navigation WEB**
- **• Créez un point de restauration Windows 10**
- **• Nouveau Mac OS CATALINA**
- **• Un nouvel OS pour votre IPAD**
- **• Et si GMAIL devenait payant ?**
- **• Si vous voyagez par le train …**
- **• Match quantique**

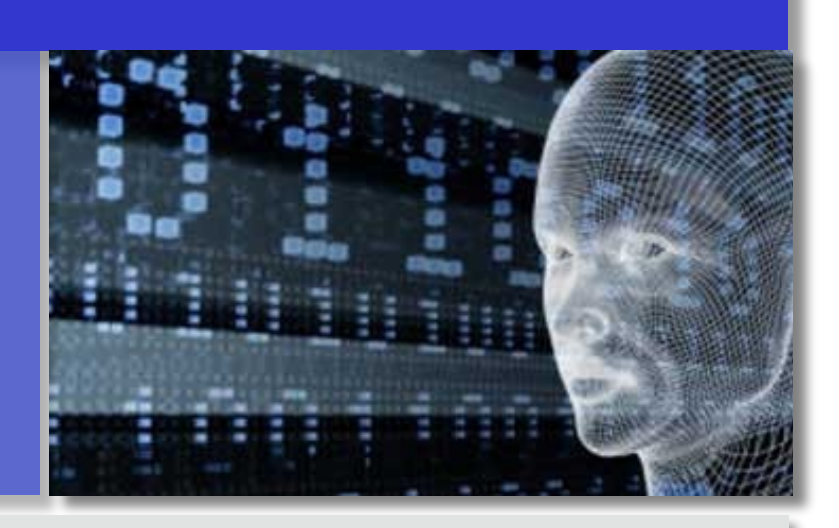

## **EFFACEZ DÉFINITIVEMENT VOS FICHIERS SENSIBLES**

**L**orsque vous supprimez des fichiers de votre corbeille, il est toujours possible pendant un certain temps de les récupérer avec des logiciels spécialisés. Alors quand vous cédez un PC, pour vous assurer que personne ne mettra la main sur vos fichiers sensibles, il est nécessaire de les supprimer définitivement de votre disque dur.

Mais comment faire ? Il existe bien la solution bestiale du formatage de bas niveau, mais tout votre disque sera effacé.

Le logiciel gratuit "*Eraser*" efface complètement les données sensibles de votre disque dur empêchant toute récupération de données. Cet utilitaire est un outil puissant et très efficace, il faut donc l'utiliser avec précaution.

### *[Télécharger ERASER](https://www.pcastuces.com/logitheque/eraser.htm) [VOIR LA VIDÉO](https://youtu.be/I04r4kFI0IM)*

## **AMÉLIOREZ VOTRE NAVIGATION WEB**

**L**e navigateur Internet intégré à Windows 10 se nomme *Edge*. Il a remplacé avantageusement le vieillissant Internet Explorer. Edge est rapide et fluide.

Mais comme tout navigateur Internet, il est possible de l'améliorer... De quelle manière ? C'est simple, nous allons vous montrer comment installer des extensions pratiques et utiles sur Edge. Le catalogue des extensions disponibles est impressionnant ! Nous allons prendre comme exemple Adblock Plus (bloqueur de publicités), un indispensable à installer sur son navigateur (compatible aussi avec Chrome et Firefox d'ailleurs....)

## *[VOIR LA VIDÉO](https://youtu.be/O5PFFV0x6n0)*

#### **TRADUISEZ VOS DOCUMENTS EN FRANÇAIS**

**L**e Web regorge d'informations en anglais. Pas toujours facile quand on ne maîtrise pas parfaitement la langue de Shakespeare. Pour traduire vos textes en français, le service en ligne le plus efficace est bien sûr "Google Traduction". Mais savez vous que vous pouviez traduire des documents entiers avec **Google Translate** ? Fichiers Word, Libre Office, PDF, PowerPoint, Excel... La plupart des types de documents sont ainsi acceptés. Et si vous êtes plus à l'aise avec une autre langue, c'est évidemment possible.

## *[VOIR LA VIDÉO](https://youtu.be/znAyW8C-R1A)*

## **CRÉEZ UN POINT DE RESTAURATION WINDOWS 10**

**V**ous installez un nouveau logiciel ou mettez à jour le pilote d'un périphérique, et soudainement tout votre système Windows déraille... Quelque chose ne s'est pas passé correctement et il faut revenir vite en arrière. Comment faire ? C'est simple : utilisez les points de restauration ! Restaurer son PC à partir d'un point de restauration n'affecte pas vos fichiers personnels; en revanche, cela supprime les logiciels, pilotes et mises à jour Windows installés après la création du point de restauration. Vous pouvez ainsi corriger un système instable en quelques clics.

## *[VOIR LA VIDÉO](https://youtu.be/b_NqUpncMMI)*

#### **NOUVEAU MAC OS « CATALINA »**

**D**isponible depuis quelque temps en téléchargement gratuit, ce nouvel Operating System (version 10.15) présente un certain nombre de nouveautés, et parmi les plus importantes, nous citerons :

- L'obligation d'utiliser des applications fonctionnant en mode **64 bits uniquement**. Tous les anciens logiciels en 32 bits sont dorénavant inutilisables.
- Le remplacement de **iTunes** par trois nouvelles applications qui offrent les mêmes fonctionnalités : **Apple Music, Apple Podcasts et l'app Apple TV**. La première donne accès à plus de 50 millions de morceaux musicaux, là où elle rassemble également la bibliothèque musicale des utilisateurs et leurs morceaux. Apple Podcast regroupe plus de 700 000 émissions tout en se dotant de nouvelles catégories et d'outils de recherche avancée. Mise à jour, l'application Apple TV dispose d'un panel de plus de 100 000 films et séries TV iTunes, dont certains avec une qualité d'image 4K HDR et un son Dolby Atmos. Apple indique que son service vidéo Apple TV+ sera disponible via cette app.
- **Find My**, la fusion de Find My Friends et Find My Device. Pour rappel, la première permettait de trouver des amis, là où la seconde se concentrait sur la recherche d'un appareil lorsque celui-ci est perdu ou volé. Dans les faits, le Mac envoie des signaux Bluetooth aux périphériques iOS qui se chargent d'afficher la position de l'appareil qui a disparu. Apple précise que les données sont chiffrées.
- **Sidecar,** pour rapprocher l'ordinateur et l'iPad. C'est une nouvelle fonctionnalité qui permet d'utiliser un iPad comme un second écran sur un Mac. En conséquence, il est possible de jumeler l'appareil avec Apple Pencil et profiter de toutes les applications compatibles. L'option est disponible avec ou sans fil.
- **Voice Control**, pour plus d'accessibilité. Avec macOS Catalina, Apple présente Voice Control, une fonctionnalité d'assistance pour les personnes handicapées. Ces derniers pourront contrôler presque toutes les applications de macOS en s'appuyant sur ces nouveaux outils de navigation. Cette option est également disponible sur iOS et iPadOS.
- Enfin, Apple a dévoilé **Temps d'écran**, une option qui permet aux utilisateurs d'accéder facilement aux données concernant leur temps passé sur l'ordinateur. Si ces derniers peuvent voir comment leur temps est réparti sur chaque application, ils peuvent aussi définir des rappels pour limiter la durée passée sur certaines apps ou sites web. Il est possible de synchroniser cette fonctionnalité avec sur iPhone, iPad et Mac

#### **« IPAD OS » LE NOUVEL OS POUR IPAD**

**A**pple a décidé de baptiser l'OS de son iPad **IpadOS 13.1** différemment de l'OS de son iPhone même si les deux systèmes d'exploitation utilisent la même base de code.

iPadOS est disponible depuis le 24 septembre pour de nombreux iPad de nouvelle et ancienne génération : iPad Pro 12.9, iPad Pro 11, iPad Pro 10.5, iPad Pro 9.7, iPad (5ème gén.), iPad (6ème gén.), iPad mini (5ème gén.), iPad mini 4, iPad Air (3ème géné.), et iPad Air 2.

#### **Quelles sont les principales nouveautés ?**

iPadOS profite des nouveautés d'iOS 13 dont le tant attendu mode sombre et la refonte d'applications natives (Rappels, Notes, etc.). Mais il y a des nouveautés remarquables sur iPadOS. Parmi ces dernières, on peut noter la gestion de fichiers, le multitâche ou encore l'intégration de matériel externe.

**Le multi-tâche est étendu** : Depuis iOS 11, il est possible d'ouvrir deux applications en même temps sur iPad Pro. iPadOS va plus loin : il est désormais possible d'ouvrir plusieurs fois la même application sur l'ensemble du système. Apple appelle ça des « fenêtres », comme sur macOS et Windows. Même si cela ne ressemble pas vraiment à des fenêtres – il n'y a pas de bureau sous-jacent et les fenêtres ne peuvent pas se chevaucher. Pour inciter les utilisateurs à utiliser la technologie multi-fenêtres, Apple a choisi de s'adapter au multitâche basé sur le glisser-déposer d'iOS 11 afin d'introduire différentes manières de créer des fenêtres d'application. Tout ce qui peut être déplacé dans iPadOS peut devenir sa propre fenêtre. Sur Safari, pour ouvrir un lien dans une nouvelle fenêtre, vous n'avez qu'à déplacer ce lien.

**« Force Touch »** : Un appui long sur les icônes et divers éléments permet d'ouvrir un menu, à l'image du clic droit d'une souris. D'ailleurs, vous avez accès aux actions rapides sur l'écran d'accueil.

Vous pouvez **brancher des trucs externes (**via le port Apple Lightning et adaptateurs) comme des clés USB ou des cartes SD. L'application Fichiers d'iPadOS est un autre bon exemple de l'intégration des idées de macOS avec un nouveau design et des interactions modernes qui ont du sens sur iPad.

**Safari pour iPad** s'annonce désormais comme étant Safari pour Mac sur tous les modèles d'iPad. Vous avez donc accès aux mêmes sites web sur votre PC ou votre Mac. C'est très pratique, en particulier pour Google Documents, Gmail, etc … D'ailleurs, iPadOS prend en charge les souris et… de plus de 30 nouveaux raccourcis clavier correspondant à peu près à toutes les options disponibles sur macOS.

**Les manettes Xbox et PlayStation** sont reconnues Pour profiter d'Apple Arcade, vous allez êtes contents de pouvoir connecter vos manettes Xbox et PlayStation sur votre iPad. Les deux manettes peuvent désormais appairer en Bluetooth.

#### **ET SI GMAIL DEVENAIT PAYANT ?**

Google invite de plus en plus les abonnés Gmail - sa messagerie électronique - à basculer sur son offre payante s'ils veulent continuer à recevoir leurs e-mails.

Depuis des années, Google nous attire avec ses services gratuits. Gmail pour les emails, les photos également, ou les documents. Sauf que les gens ont de plus de photos et d'emails et donc, la générosité de Google a des limites. Quand vous avez atteint 15 giga octets - vous pouvez regardez tout en bas de votre boîte de réception, où vous en êtes - il vous faut passer sur l'offre payante "Google One" à 1,99 euros par mois si vous voulez continuer à recevoir vos emails. A noter par ailleurs que l'application MAPS est déjà payante.

Ce sont quand même des méthodes assez spécieuses : Au début on vous donne le produit gratuitement, et une fois que vous êtes bien accroché, que vous avez basculé toutes vos photos, et tous vos contacts : On vous fait payer. Google France n'était pas capable de dire combien d'Internautes en France avait ainsi basculé sur l'offre payante. Mais faites le petit calcul : un milliard de personnes ont Gmail dans le monde donc si 10 % d'entre eux passent en payant, ça rapportera deux milliards d'euros, chaque année, à Google.

Même si, on peut comprendre que l'espace de stockage n'est pas infini. D'ailleurs, Apple également fait payer pour son espace de stockage (99 centimes par mois). La différence, c'est qu'avec Apple, on sait qu'on évolue dans un système fermé et payant.

Alors qu'avec Google, on nous a toujours expliqué que c'était gratuit. L'ADN de Google, c'est la gratuité. C'est d'ailleurs l'un de ses arguments pour se protéger contre les appels au démantèlement. Pourquoi critiquer un monopole dès lors que son service est gratuit ? Le consommateur est ravi si c'est gratuit ! Cet argument est en train tomber. Google donne des munitions à ses ennemis.

Texte d'après *Axel de TARLÉ*

#### **SI VOUS VOYAGEZ PAR LE TRAIN …**

**A**fin de faciliter l'identification de vos bagages, la SNCF vous offre la possibilité d'imprimer gratuitement des étiquettes personnalisées pour vos valises et autres objets voyageant avec vous en train.

Ce service, **[E-TIQUETTE](https://www.garesetconnexions.sncf/fr/service-client/a-vos-cotes/e-tiquette)**, est accessible en ligne et utilisable avec n'importe quelle imprimante. Il vous suffit ensuite d'imprimer vos étiquettes personnalisées sur un papier adhésif ou sur du papier classique.

Pour imprimer vos étiquettes pour vos bagages, rendez vous sur le site dédié de la SNCF, puis renseignez vos coordonnées personnelles. Si un agent retrouvait votre objet identifié par une E-Tiquette, il lui suffirait de flasher le QR Code présent sur l'étiquette de votre valise pour vous retrouver et vous avertir immédiatement par l'un des moyens que vous aviez fournis à l'inscription.

#### **MATCH QUANTIQUE**

Groogle aurait réussi à construire le premier ordinateur quantique capable de résoudre un problème hors d'atteinte du supercalculateur le plus puissant au monde. L'information provient du Financial Times, qui explique dans un article daté du 20 septembre 2019 avoir eu accès à une publication de recherche émanant de Google qui a été publiée en début de mois sur un site de la Nasa.

D'après le document, l'ordinateur quantique mis au point par l'équipe de Google a pu **résoudre en 3 minutes et 20 secondes un problème qui aurait requis environ 10.000 ans** de calcul au superordinateur américain Summit, en usage au sein du Laboratoire national d'Oak Ridge dans le Tennessee (et conçu par IBM). Ce jalon dans la recherche en informatique quantique est qualifié de "suprématie quantique".

 Il est important car il s'agit aussi du premier calcul à n'être réellement faisable que sur un ordinateur quantique, contrairement aux expériences précédentes dont les résultats mettaient en avant un calcul légèrement plus rapide d'opérations conventionnelles. Il faut cependant noter qu'il ne s'agit que d'une étape (certes majeure) vers la création de véritables ordinateurs quantiques. Les chercheurs indiquent notamment que le système ne peut effectuer qu'un seul calcul très spécifique à l'heure actuelle, et qu'il ne peut donc pas être utilisé pour des applications concrètes.

Sans malice, **IBM** vient de mettre en ligne un article montrant, au moins théoriquement, que **Sycamore**, un authentique ordinateur quantique de Google, n'aurait en fait pas atteint la suprématie quantique contrairement à ce qui est affirmé dans un article de Nature. Un algorithme classique a été découvert qui serait capable d'effectuer un calcul similaire à celui de la machine de Google en un temps plus long mais très raisonnable, quelques jours au plus, au lieu de quelques minutes, et non pas 10.000 ans.

D'après *FUTURA TECH*

[Les Anciens d'Unisys, des seniors en action](http://www.anciens-unisys.com) © 2019 Anciens-Unisys , Facile PC, Phonandroid , Senior PC